# **4.31 Invitation Service**

# **User Management Service**

- [Create and Send invitation to new user](#page-0-0)
- [Get information about the invitation](#page-2-0)
- [Update and Resend invitation to the new use](#page-3-0)
- [Cancel invitation](#page-5-0)
- **[Accept invitation](#page-5-1)**
- [Get all pending invitations](#page-7-0)

# **User Management Service**

<span id="page-0-0"></span>This API handles invitation of new user to Bimplus.

There will be two modes of invitations:

- 1. To a team
- 2. To a team and one or multiple projects

Both will be handled with the same API.

Any team member can invite user to a team, but to invite to a project, he has to have project admin rights.

The invitation will not create new user in Bimplus. The user will be created only after he accepts the invitation.

Create and Send invitation to new user

# **URL / Resource / JSON Structure**

**Resource**: <teamslug>/invitations

**URL**: [https://api-stage.bimplus.net/v2/<](https://api-stage.bimplus.net/v2/)team\_slug>/invitations

**Example**:<https://api-stage.bimplus.net/v2/bimplus/invitations>

# **JSON Structure**:

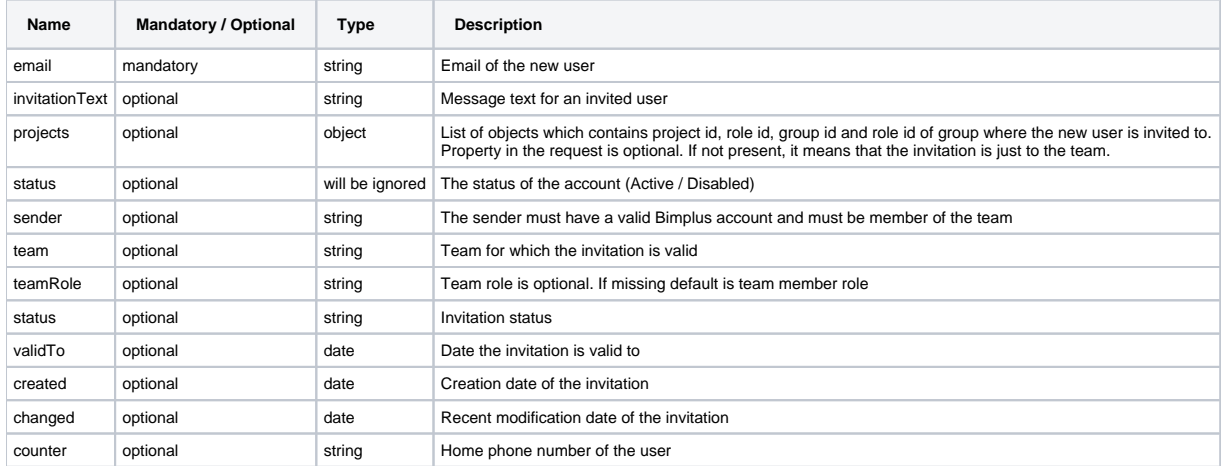

## **JSON Structure of the projects object** :

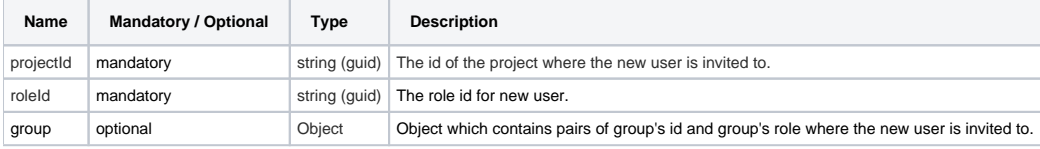

## **HTTP Method**

# **Description**

Creates and sends a new invitation to the new user.

# **Request**

#### **Headers**

```
Authorization: BimPlus 9c1874a62c974dcfa75e0132c423a088
Content-Type: application/json
```
# **JSON**

```
{
        "email": "newuser@allplan.com",
        "invitationText": "Some text",
        "projects": [{
                       "projectId": "e3921c6a-6329-441a-a715-e6c818e05043",
                       "roleId": "2baca0e4-2eee-4f7c-bc56-22ed54a1859c",
                       "group": {
                              "id": "51edc181-b228-4f9e-aa3d-0a30f64695b4",
                              "role": "da3c04d7-b593-4017-b6c3-4c9eed7699bb"
 }
 }
        ]
}
```
## **Response**

```
Status
Status: 201 Created
```

```
{
         "id": "55896fad-187e-47da-bdb6-b441607e3de3",
         "email": "newuser@allplan.com",
         "sender": {
                 "id": "b664c6d9-d8ab-4257-88b0-d38588d979dc",
                 "email": "testadmin@allplan.com",
                 "firstname": "Test",
                 "lastname": "Admin"
         },
         "team": {
                 "id": "d7a504fe-b2ef-4847-bf79-d3733d93e478",
                 "slug": "testteam",
                 "name": "Test Team"
         },
         "teamRole": "d9946cc8-8bd0-4eae-aeb1-d27b310741d7",
         "invitationText": "Some text",
         "created": "2016-12-01T07:51:20.843",
         "changed": "2016-12-01T07:51:20.843",
         "validTo": "2016-12-08T07:51:20.843",
         "projects": [{
                          "projectId": "e3921c6a-6329-441a-a715-e6c818e05043",
                          "roleId": "2baca0e4-2eee-4f7c-bc56-22ed54a1859c",
                          "group": {
                                  "id": "51edc181-b228-4f9e-aa3d-0a30f64695b4",
                                  "role": "da3c04d7-b593-4017-b6c3-4c9eed7699bb"
 }
 }
        \begin{array}{c} \hline \end{array}}
```
# <span id="page-2-0"></span>Get information about the invitation

## **URL / Resource / JSON Structure**

**Resource**: <teamslug>/invitations/<invitation\_id>

URL: https://api-stage.bimplus.net/v2/<teamslug>/invitations/<invitation\_id>

**Example**:<https://api-stage.bimplus.net/v2/bimplus/invitations/55896fad-187e-47da-bdb6-b441607e3de3>

## **HTTP Method**

GET

#### **Description**

Get information about a specified invitation.

## **Request**

# **Headers**

```
Authorization: BimPlus 9c1874a62c974dcfa75e0132c423a088
Content-Type: application/json
```
#### **Response**

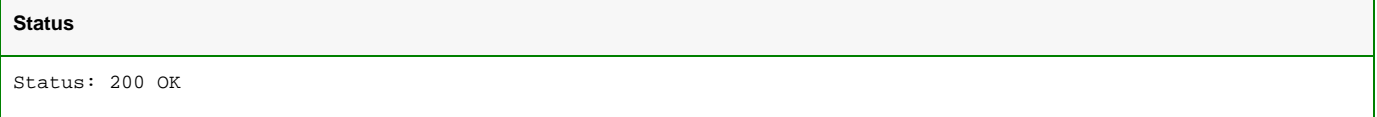

```
 {
         "id": "55896fad-187e-47da-bdb6-b441607e3de3",
         "email": "newuser@allplan.com",
         "sender": {
                 "id": "b664c6d9-d8ab-4257-88b0-d38588d979dc",
                 "email": "testadmin@allplan.com",
                 "firstname": "Test",
                 "lastname": "Admin"
         },
         "team": {
                 "id": "d7a504fe-b2ef-4847-bf79-d3733d93e478",
                 "slug": "testteam",
                 "name": "Test Team"
         },
         "invitationText": "Some text",
         "created": "2016-12-01T07:51:20.843",
         "changed": "2016-12-01T07:51:20.843",
         "validTo": "2016-12-08T07:51:20.843",
         "projects": [{
                         "projectId": "e3921c6a-6329-441a-a715-e6c818e05043",
                         "roleId": "2baca0e4-2eee-4f7c-bc56-22ed54a1859c",
                         "group": {
                                 "id": "51edc181-b228-4f9e-aa3d-0a30f64695b4",
                                 "role": "da3c04d7-b593-4017-b6c3-4c9eed7699bb"
 }
 }
         ]
 }
```
<span id="page-3-0"></span>Update and Resend invitation to the new user

### **URL / Resource / JSON Structure**

**Resource**: <teamslug>/invitations/<invitation\_id>

URL: <https://api-stage.bimplus.net/v2/> <teamslug>/invitations/<invitation\_id>

**Example**:<https://api-stage.bimplus.net/v2/bimplus/invitations/55896fad-187e-47da-bdb6-b441607e3de3>

#### **JSON Structure**:

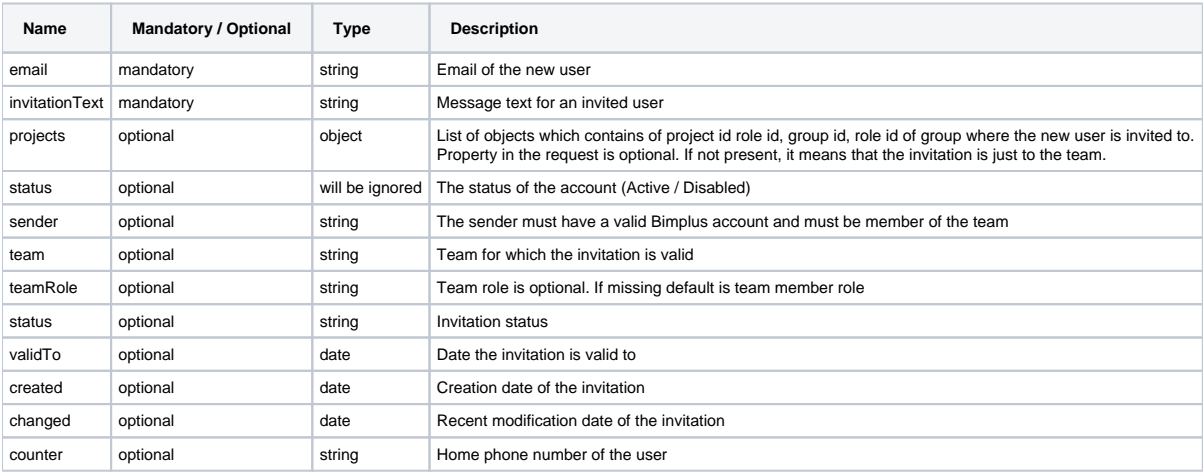

# **JSON Structure of the projects object** :

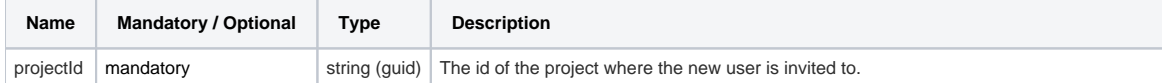

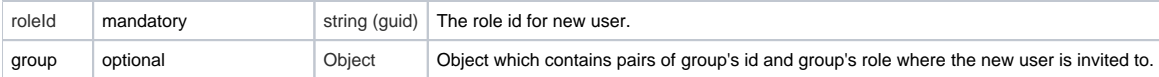

# **HTTP Method**

PUT

# **Description**

 Update invitation information to the new user. Only the Sender is able to Update and Resend the invitation to the new user. The invitation might change the invitation text and projects.

## **Request**

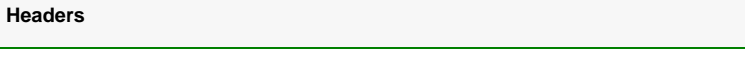

```
Authorization: BimPlus 9c1874a62c974dcfa75e0132c423a088
Content-Type: application/json
```
#### **JSON**

```
{
        "invitationText": "Some text",
        "projects": [{
                       "projectId": "e3921c6a-6329-441a-a715-e6c818e05043",
                       "roleId": "2baca0e4-2eee-4f7c-bc56-22ed54a1859c",
                       "group": {
                              "id": "51edc181-b228-4f9e-aa3d-0a30f64695b4",
                              "role": "da3c04d7-b593-4017-b6c3-4c9eed7699bb"
 }
 }
       \bar{1}}
```
### **Response**

**Status** Status: 200 OK

```
 {
  "id":"55896fad-187e-47da-bdb6-b441607e3de3",
  "email":"newuser@allplan.com",
  "sender":{
    "id":"b664c6d9-d8ab-4257-88b0-d38588d979dc",
    "email":"testadmin@allplan.com",
    "firstname":"Test",
    "lastname":"Admin"
  },
   "team":{
    "id":"d7a504fe-b2ef-4847-bf79-d3733d93e478",
    "slug":"testteam",
    "name":"Test Team"
  },
  "invitationText":"Some text",
   "created":"2016-12-01T07:51:20.843",
  "changed":"2016-12-01T07:51:20.843",
  "validTo":"2016-12-08T07:51:20.843",
  "projects":[{
      "projectId":"e3921c6a-6329-441a-a715-e6c818e05043",
       "roleId":"2baca0e4-2eee-4f7c-bc56-22ed54a1859c",
           "group": {
                         "id": "51edc181-b228-4f9e-aa3d-0a30f64695b4",
                         "role": "da3c04d7-b593-4017-b6c3-4c9eed7699bb"
 }
    }
  ]
}
```
# <span id="page-5-0"></span>Cancel invitation

## **URL / Resource / JSON Structure**

**Resource**: <teamslug>/invitations/<invitation\_id>

URL: [https://api-stage.bimplus.net/v2/users/](https://api-stage.bimplus.net/v2/users)<teamslug>/invitations/<invitation\_id>

**Example**:<https://api-stage.bimplus.net/v2/bimplus/invitations/55896fad-187e-47da-bdb6-b441607e3de3>

#### **HTTP Method**

DELETE

### **Description**

Delete a specified invitation for new user. Please remember that only the Sender is able to delete the invitation

#### **Request**

## **Headers**

```
Authorization: BimPlus 9c1874a62c974dcfa75e0132c423a088
Content-Type: application/json
```
#### **Response**

**Status**

<span id="page-5-1"></span>Status: 200 OK

# Accept invitation

# **URL / Resource / JSON Structure**

**Resource**: <teamslug>/invitations/<invitation\_id>/accept

**URL**: [https://api-stage.bimplus.net/v2/users/](https://api-stage.bimplus.net/v2/users)<teamslug>/invitations/<invitation\_id>/accept

**Example**:<https://api-stage.bimplus.net/v2/bimplus/invitations/55896fad-187e-47da-bdb6-b441607e3de3/accept>

#### **HTTP Method**

PUT

## **Description**

Since this api call will create new user in Bimplus, the request and response json shall be identical with "create user" api call.

# **Request**

## **Headers**

```
Authorization: BimPlus 9c1874a62c974dcfa75e0132c423a088
Content-Type: application/json
```
# **JSON**

```
{
 "email" : "newuser@allplan.com",
 "password" : "test"
}
```
# **Response**

# **Status**

Status: 201 Created

```
{
     "teams": [],
     "id": "b8615afc-99cc-4bcd-b0ca-ff0593ce15c6",
    "email": "newuser@allplan.com",
    "status": "Active",
     "firstname": "",
     "lastname": "",
     "company": "",
     "displayname": "",
     "info": "",
     "gender": "",
     "phoneWork": "",
     "phoneHome": "",
     "fax": "",
     "mobile": "",
     "birthDate": "",
     "address": {
        "street": "",
         "streetNr": "",
         "zip": "",
         "city": "",
         "country": ""
     },
     "preferedLanguage": ""
}
```
# <span id="page-7-0"></span>Get all pending invitations

# **URL / Resource / JSON Structure**

**Resource**: <teamslug>/invitations

**URL**: https://api-stage.bimplus.net/v2/<teamslug>/invitations

**Example**:<https://api-stage.bimplus.net/v2/bimplus/invitations>

## **HTTP Method**

GET

# **Description**

Get information about all pending invitations. Response returns list of all ( pending ) invitations.

#### **Request**

# **Headers**

```
Authorization: BimPlus 9c1874a62c974dcfa75e0132c423a088
Content-Type: application/json
```
## **Response**

# **Status** Status: 200 OK

```
JSON
[ "id": "55896fad-187e-47da-bdb6-b441607e3de3",
                "email": "newuser@allplan.com",
                "sender": {
                        "id": "b664c6d9-d8ab-4257-88b0-d38588d979dc",
                        "email": "testadmin@allplan.com",
                        "firstname": "Test",
                        "lastname": "Admin"
                },
                "team": {
                        "id": "d7a504fe-b2ef-4847-bf79-d3733d93e478",
                        "slug": "testteam",
                        "name": "Test Team"
                },
                "invitationText": "Some text",
                "created": "2016-12-01T07:51:20.843",
                "changed": "2016-12-01T07:51:20.843",
                "validTo": "2016-12-08T07:51:20.843",
                "projects": [{
                                "projectId": "e3921c6a-6329-441a-a715-e6c818e05043",
                                "roleId": "2baca0e4-2eee-4f7c-bc56-22ed54a1859c",
                                "group": {
                                       "id": "51edc181-b228-4f9e-aa3d-0a30f64695b4",
                                       "role": "da3c04d7-b593-4017-b6c3-4c9eed7699bb"
 }
 }
              \Box }
\bar{1}
```